# CS 163/164 - Exam 3 Study Guide and Practice Written Exam

April 24, 2017

## Summary

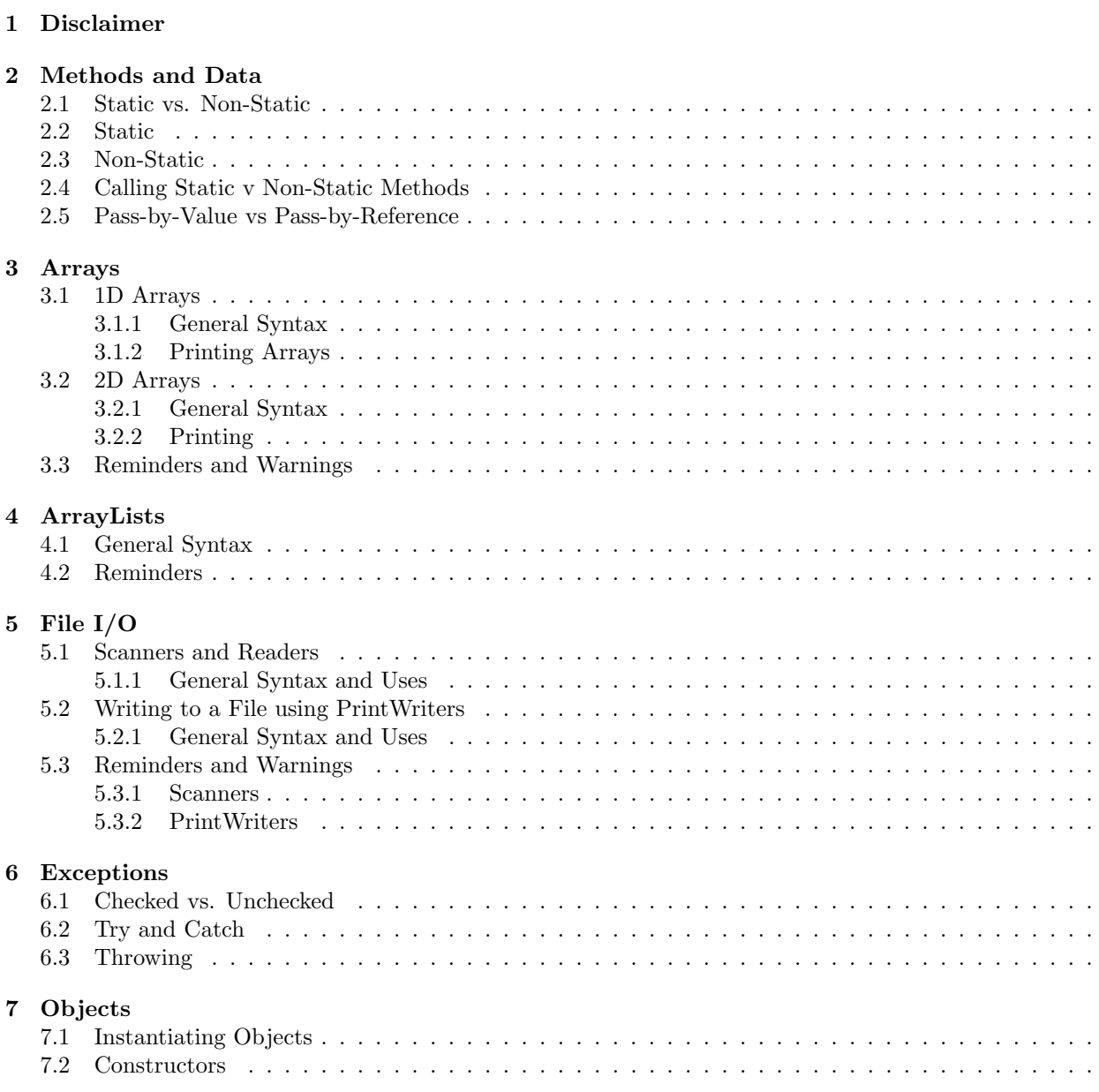

### [8 Interfaces](#page-13-2)

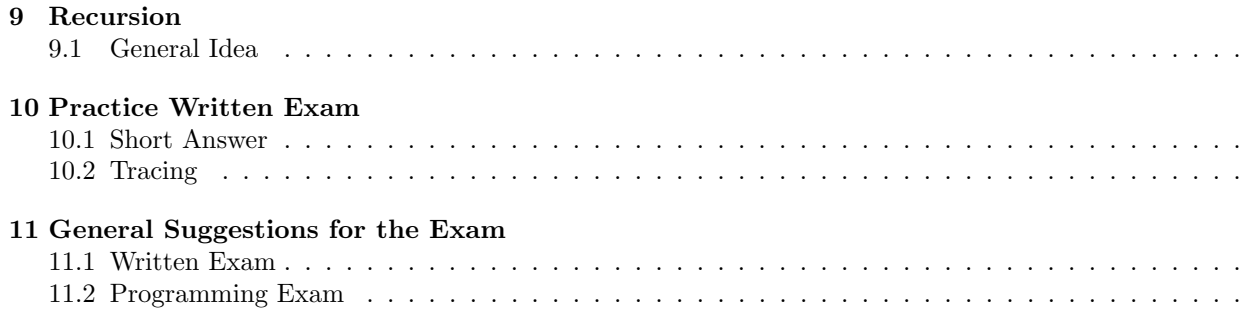

## <span id="page-2-0"></span>1 Disclaimer

This is a review of this courses' material, but there may be material on the exam not covered in this study guide.

## <span id="page-2-1"></span>2 Methods and Data

### <span id="page-2-2"></span>2.1 Static vs. Non-Static

Static methods belong to the class and only have one copy of the information. For example, a Clock class should be static, because if you change something on a clock you want it change in all other objects too. Static methods are used when you used when you aren't going to use instance variables.

Non-Static methods are instances of the class, so you can manipulate instance variables. For example, a Student class should be non-static because you want to have all of your objects be different (different name, id, major, etc)

Note on calling methods: The only time you need to create an object of the class (for example, Review rv = new Review ()) is when you call a non-static method in a static method (a common call is in the main method, which is static). If you were to have two non-static methods or a non-static method calling a static method you wouldn't need to create an object.

### <span id="page-2-3"></span>2.2 Static

```
// Example of a static class: Clock
public class Clock {
    private static int hour, minute;
    public Clock (int h, int m) {
        hour = h;minute = m;}
    // default time if no hour and minute are given
    public Clock () {
        hour = 12;
        minute = 0;
    }
    public static void increaseHour (int num ) {
        hour += num;
    }
    public static void increaseMinute (int num ) {
        minute += num ;
    }
    // Calling above methods to save work
    public static void increaseHour () {
        increaseHour (1) ;
    }
    public static void increaseMinute () {
        increaseMinute (1) ;
    }
    public String toString () {
        return String . format ("%02d:%02d", hour, minute); // returns time
           with 00:00 format .
    }
```

```
public static void main (String [] args){
        Clock c1 = new Clock();
        System . out . println ( " c1 - Default new clock ( should be 12:00) : " +
           c1 ) ;
        c1 . increaseMinute () ;
        System.out.println ("c1 - adding a minute: " + c1);Clock c2 = new Clock (7, 15);
        System.out.println ("c2 - created with time 7:15: " + c2);System.out.println ("c1 - after creating c2: " + c1);
        c2 . increaseHour (2) ;
        System.out.println ("c2 - after adding 2 hours: " + c2);System.out.println ("c1 - after c2 is incremented by 2: " + c1);
    }
}
/* Console Output :
c1 - Default new clock ( should be 12:00) : 12:00
c1 - adding a minute: 12:01c2 - created with time 7:15: 07:15
c1 - after creating c2: 07:15
c2 - after adding 2 hours: 09:15c1 - after c2 is incremented by 2: 09:15
*/
```
### <span id="page-3-0"></span>2.3 Non-Static

import java . util . Arrays ;

/\* Example of a Non-Static Class: Student

- \* If you are trying to use instance variables the methods either need to be non-static or you need to create an object inside the static method (for example, making an R9 object inside the main just to test).
- \* When you create multiple objects (like Student s1, s2, ...) in a non - static environment you are creating SEPERATE objects (the information stored in the instance variables are different for each object ). This is good because Bobby Joe should be able to have a different name , major , minor , year , and id number compared to Julie Sparkles . With non - static if we change John Doe 's information it wouldn 't change Steve Reeve 's information . However , if the instance variables and methods were static it WOULD change Steve Reeve 's information if we changed John Doe 's information ( because when creating multiple objects in a static environment you are using ONE "version" of the instance variables). This could be good if you only want one copy (for example pi ( Math .PI), there should only be one copy of pi), however that wouldn't be appropriate for this class. \*/

```
public class Student {
    // instance variables
    private String name , year , major , minor ;
    private int id;
    // constructor
    public Student (String _name, String _major, String _year, int _id){
        this . name = _name;
        major = _major ;
```

```
minor = " None " ;
    year = _year ;
    id = \text{id};}
// Overloading previous constructor
public Student ( String _name , String _major , String _minor , String
   _yyear, int _id){
    name = _name;major = _major ;
    minor = _minor ;
    year = <math>_year;
    id = \text{id};}
public void increaseYear () {
    switch (year) {
        case "Freshman": year = "Sophomore"; break;
        case "Sophomore": year = "Junior"; break;
        case "Junior": year = "Senior"; break;
        case "Senior": year = "Super Senior"; break;
        default: year = "Unknown"; break;}
}
public void changeMajor ( String new_major ) {
    major = new_major ;
}
public void addMinor ( String _minor ) {
    minor = _minor ;
}
// toString
public String toString () {
    return String.format ("Name: %s%nMajor: %s%nMinor: %s%nYear: %s%nID
       Number: %d", name, major, minor, year, id);
}
public static void main (String [] args){
    Student bob = new Student ( " Bobby Joe " , " Mathematics " , " Computer
       Science", "Senior", 90314);
    Student john = new Student ("John Doe", "Computer Science",
       "Freshman", 90213);
    Student julie = new Student ("Julie Sparkles", "English", "Junior",
       91942) ;
    Student steve = new Student ("Steve Reeves", "Physics",
       "Mathematics", "Sophomore", 90870);
    // System . out. println ( bob );
    Student [] cs160 = {bob, john, julie, steve};
    System.out.println ("Total Students in CS160:\n");
    for (int i = 0; i < cs160.length; i++)System.out.println(cs160[i] + "\\n");}
    julie.changeMajor ("Computer Science"); // because it's awesome
    john . addMinor ( " English " ) ;
    steve . increaseYear () ;
    System.out.println ("Updated Total Students:\n");
    for (int i = 0; i < cs160.length; i++)
```
System.out.println( $cs160[i]$  + " $\n\in$ "); } } } /\* Console Output : Total Students in CS160 : Name : Bobby Joe Major : Mathematics Minor: Computer Science Year: Senior ID Number : 90314 Name : John Doe Major: Computer Science Minor : None Year: Freshman ID Number : 90213 Name : Julie Sparkles Major : English Minor : None Year : Junior ID Number : 91942 Name : Steve Reeves Major : Physics Minor: Mathematics Year : Sophomore ID Number : 90870 Updated Total Students : Name : Bobby Joe Major : Mathematics Minor: Computer Science Year: Senior ID Number : 90314 Name : John Doe Major: Computer Science Minor : English Year : Freshman ID Number : 90213 Name : Julie Sparkles Major: Computer Science Minor : None Year : Junior ID Number : 91942 Name : Steve Reeves Major : Physics Minor: Mathematics

```
Year : Junior
ID Number : 90870
```
\*/

### <span id="page-6-0"></span>2.4 Calling Static v Non-Static Methods

```
Static Methods:
```

```
public static void main (String [] args) {
    int [] myArray = \{1, 2, 3, 4\};printMyArray ( myArray ) ;
}
public static void printMyArray (int [] array ) {
    for (int i = 0; i < array . length; i++){
        System.out.print(array[i] + " ';
    }
    System . out . println () ; // used for spacing
}
```
Non-Static Methods:

```
public class Review {
    private int [] myArray = \{1, 2, 3, 4\};public static void main (String [] args){
        Review rv = new Review();
        rv . printMyArray () ;
    }
    public void printMyArray () {
        for (int i = 0; i < myArray.length; i++){
             System.out.print(myArray[i] + " ");}
        System . out . println () ; // used for spacing
    }
}
```
## <span id="page-6-1"></span>2.5 Pass-by-Value vs Pass-by-Reference

Pass-by-Reference are usually objects. This is because they have their own specified memory (aka it has memory allocated for the variable), so when a method calls that variable it accesses that place in memory and manipulates that. Therefore, Pass-by-Reference variables ARE CHANGED! For example:

```
public static void main (String [] args0){
    int [] intArray = \{1, 2, 3\};System.out.println (Arrays.toString (multiplyIndex0 (intArray, 9)));
    // prints [9 ,2 ,3]
    System . out . println ( Arrays . toString ( intArray ) ) ;
    // prints [9 ,2 ,3]
}
public static int [] multiplyIndexO(int [] i, int p){
    i [0] = p;return i ;
}
```
Pass-by-Value are primitive types that are passed into a method's parameter. THESE VALUES ARE NOT CHANGED OUTSIDE THE METHOD THAT INITIALIZES THEM. The calling method creates a copy of the values so the original values are never changed. For example:

```
// method that is calling (aka caller method)
public static void main (String [] args0) {
    int number = 100;
    increment ( number ) ;
    System.out.println("Number: " + number);
}
//method being called (aka calling method)
public static void increment (int n) {
   n + +;
} // NUMBER IS NEVER CHANGED
```
## <span id="page-7-0"></span>3 Arrays

### <span id="page-7-1"></span>3.1 1D Arrays

#### <span id="page-7-2"></span>3.1.1 General Syntax

```
// two ways to initialize an array
// you know only the size
typeOfArray [] nameOfArray = new typeOfArray [ sizeOfArray ];
// you know what the values are
typeOfArray [] nameOfArray1 = {values, you, want, in, the, array};
```
• To manipulate the array

```
String [] sArray = new String [3];
// to change on value in the array
sArray[0] = "Hola";// to find the length of a string
int [] iArray = \{1, 1, 1, 1, 1, 0\};// remember there are no parenthesis after length like there is with
   Strings .
System . out . println ( iArray . length ) ;
```
Initializing a 1-D Array:

int [] iArray = new int [3]; String [] csClasses = {"CS160", "CS161", "CS200", "CS270", "CS253"}; Manipulating 1-D Arrays:

int [] iArray = new int [10];

// assigning all indexes to one value for (int  $i = 0$ ;  $i < i$ Array.length;  $i$ ++)  $iArray[i] = 1;$ 

// changing a value at a specific index  $iArray [3] = 5;$ 

```
// getting length
// could also print length using arrayName . length ;
int arrayLength = arrayName . length ;
```
#### <span id="page-8-0"></span>3.1.2 Printing Arrays

```
for (int i = 0; i < arrayName.length; i++){
    // Warning : Read directions !
    // You be asked to print on different lines , on the same lines ,
    // with spaces in between , with a comma between , etc .
    System.out.print(arrayName[i]);
}
// another way to print :
//Warning: On programming exam you may need to import.
// So either type Control + Shift + O or type
// import java . util . Arrays ; (do this outside of your class )
System.out.println(Arrays.toString(arrayName));
```
#### <span id="page-8-1"></span>3.2 2D Arrays

#### <span id="page-8-2"></span>3.2.1 General Syntax

int  $[]$   $[]$  iArray = new int  $[3][3]$ ; String  $[]$   $[]$  sArray = {{"Hi", "there"}, {"How", "are", "you?"}};

Manipulating 2-D Arrays:

```
int [] [] board = new int [3][3];
```

```
// assigning all indexes to one value
for (int row = 0; row < board.length; row++)
    for (int col = 0; col < board [row]. length; col++)
        board[row][col] = 0;
```

```
// changing one value at a specific index
board[0][2] = 1;
```
### <span id="page-8-3"></span>3.2.2 Printing

```
for (int row = 0; row < arrayName.length; row++){
    for (int col = 0; col < arrayName [row].length; col++) {
        // Again read directions
        System.out.println(arrayName[row][col]);
    }
}
```
#### <span id="page-8-4"></span>3.3 Reminders and Warnings

Be careful with your indexes. If a 2-D Array has a length of 3 and a height of 3, remember when you print or change the values that you could only use indexes 0 - 2.

Some common exceptions:

ArrayIndexOutOfBoundsException: To fix check all of your loop ranges and all the places that you changed a value (i.e.  $\arctan{3} = 3$ ;). Make sure you are never trying to access any index greater than or equal to the array length (same concept for 2-D Arrays).

NullPointerException: To fix check to make sure your array has been initialized.

## <span id="page-9-0"></span>4 ArrayLists

### <span id="page-9-1"></span>4.1 General Syntax

```
// Import ( Eclipse usually handles this for you )
import java . util . ArrayList ;
// Example Initialization
// You MUST use the wrapper class to declare !!
ArrayList <Integer> iList = new ArrayList <>();
ArrayList < String > sList = new ArrayList < String >() ;
ArrayList < Character > cList = new ArrayList < Character >() ;
// Common Methods : add , remove , indexOf , size
iList.add(3); // adds 3 to the end of the list
iList.add(0, 5); // adds 5 at the first index (ie beginning of the list)
System.out.println(iList.indexOf(5)); // prints 0
System . out . println ( iList . indexOf (9999999) ) ; // prints -1
cList.add('c'); cList.add('s'); cList.add('u');
System.out.println(cList); // prints [c, s, u]
cList.remove(0); // removes 'c'
System.out.println(cList); // prints [s, u]
sList.add ("Bob"); sList.add (0, "Julie"); sList.add (1, "Steve");
System.out.println(sList); // prints [Julie, Steve, Bob]
System . out . println ( sList . get (0) ) ; // prints Julie
System.out.println (sList.size()); // prints the size of the list (in this
   case 3)
for (int i = 0; i < sList.size(); i++)System.out.print (sList.get(i) + ":"); // prints Julie:Steve:Bob:
System . out . println () ; // used for spacing
// A simpler way to loop over ArrayLists
for (String name : sList)
  System.out.print (name + ":"); // prints Julie: Steve: Bob:
System . out . println () ; // used for spacing
// Deleting an element using it 's value
sList.remove ("Bob"); // now the list has [Julie, Steve]
// could do this with Character and Integer ArrayLists but you 'd need to:
cList.remove (Character.valueOf('u'));
// if you tried cList. remove ('u') it uses the ASCII value of u and tries to
   delete by index not the value
iList . remove ( Integer . valueOf (5) ) ;
System.out.println(sList); //[Julie, Steve]
System.out.println(cList); // [s]
System.out.println(iList); // [3]
```
### <span id="page-9-2"></span>4.2 Reminders

You must use the wrapper class when you create an ArrayList. For example: ArrayList  $\langle$  int> iList = new ArrayList<>(); is NOT valid syntax you must instead use ArrayList <Integer> iList = new ArrayList<>();.

## <span id="page-9-3"></span>5 File I/O

#### <span id="page-9-4"></span>5.1 Scanners and Readers

#### <span id="page-9-5"></span>5.1.1 General Syntax and Uses

Creating a Scanner to read a file:

//if your Scanner is being created in your main method

// you may be asked to use args [0] , to run you may need to // adjust your run configuration settings . Scanner reader =  $new$  Scanner (new File (fileName));

Reading the file:

```
// using the same Scanner from above :
// reading the next line
reader . nextLine () ;
// reading the next word
reader . next () ;
// reading the next double
reader . nextDouble () ;
// reading the next int
reader . nextInt () ;
```
#### <span id="page-10-0"></span>5.2 Writing to a File using PrintWriters

#### <span id="page-10-1"></span>5.2.1 General Syntax and Uses

Creating a PrintWriter to write to a file:

```
// If you are creating the PrintWriter in the main you may be
// asked to use args [0] or args [1] instead of fileName , so
// you may need to adjust your run configuration settings
PrintWriter writer = new PrintWriter (new File (fileName));
```
Writing to a file:

```
// using the same PrintWriter from above
int someInteger = 3;
// writing a full line with a new line
writer.println ("Some line of text");
writer.print ("Here is some integer: \n \pi" + someInteger);
writer.printf ("I'm now using printf to print and integer %d", someInteger);
```

```
// how to close a PrintWriter
writer . close () ;
```
#### <span id="page-10-2"></span>5.3 Reminders and Warnings

#### <span id="page-10-3"></span>5.3.1 Scanners

When switching from reading a token (.nextInt(), .nextDouble(), .next()) to reading full lines (.nextLine()) make sure you read a .nextLine() to keep from getting a TypeMismatch Exception. For example,

```
try {
    Scanner reader = new Scanner (new File (fileName));
    int lineNumber = reader . nextInt () ;
    reader . nextLine () ;
    String firstLine = reader . nextLine () ;
    String secondLine = reader . nextLine () ;
    double randomDouble = reader . nextDouble () ;
    reader . nextLine () ;
    String thirdLine = reader . nextLine () ;
} catch (Exception e) {
    System . out . println ( " Error reading " + fileName ) ;
}
```
#### <span id="page-11-0"></span>5.3.2 PrintWriters

CLOSE YOUR PRINTWRITER! You will not write to your file if you do not close your PrintWriter.

Both PrintWriters and Scanners need to be surrounded by a try-catch block, do not try and write your own. If you have no other errors in your code your PrintWriter/Scanner declaration will underline red, after hovering over the underlined portion and you should be able to click on "Surround with Try/Catch". If you do not get this option, double check that you have no other errors in your code.

A common mistake for both using Scanners and PrintWriters is to forget the "new File" part when creating their Scanner or PrintWriter (look above for examples).

## <span id="page-11-1"></span>6 Exceptions

### <span id="page-11-2"></span>6.1 Checked vs. Unchecked

Checked exceptions are exceptions checked at compile time. Unchecked exceptions are checked at runtime. An example of a checked exception is when you throw or catch (for example in a file reading/writing catch block, FileNotFound and IOException exceptions are checked exceptions). An example of an unchecked exception is the divide by zero exception.

## <span id="page-11-3"></span>6.2 Try and Catch

```
// Basic Syntax
try {
 // some code
} catch (Exception e) {
  System.out.println(e.getMessage());
  System.exit(-1);
}
// Example Try - Catch for reading a file
try {
  Scanner reader = new Scanner (new File ("input.txt"));
  String word = reader . next () ;
} catch (IOException e) {
  System . out . println ( " Cannot read input . txt " ) ;
  System.exit(-1);
}
```
### <span id="page-11-4"></span>6.3 Throwing

```
// Example
public static String addCharAtIndex (int index, String s, char c) throws
   IndexOutOfBoundsException {
  if (index > s.length() || index < 0)
    throw new IndexOutOfBoundsException ( index + " is an invalid index with
       string: " + s + " and length: " + s.length();
   String ret = s. substring (0, index);
   ret += c;
   ret += s. substring (index);
   return ret ;
}
public static void main (String [] args) {
  String s = "aa";
```

```
try {
    String s1 = addCharAtIndex(1, s, 'X');String s2 = addCharAtIndex(3, s, 'X');System.out.println(s1);
    System.out.println(s2);
  } catch (Exception e) {
    System.out.println(e.getMessage());
    System.exit(-1);
  }
}
```
## <span id="page-12-0"></span>7 Objects

```
public class Book {
    // Instance Variables
    private String title ;
    private String author ;
    private int year ;
    // Constructor
    // NOTE : public Book ( method name must be the exact same
    //as class name. You are not returning anything so the
    //format is just public name (parameters, if, needed){}
    public Book ( String _title , String _author , int _year ) {
        title = _title ;
        author = _author ;
        year = _year; //NOTE: no return value
    }
    // Getters
    public String getTitle () {
        return title ;
    }
    public String getAuthor () {
        return author ;
    }
    public int getYear () {
        return year ;
    }
    // Setters
    public void setTitle ( String _title ) {
        title = _title ;
    }
    public void setAuthor ( String _author ) {
        author = _author;}
    public void setYear (int _year) {
        year = <math>_year;
    }
    // toString
    public String toString () {
        String s = "";s += "Title: " + title + ", " ;
        s += " Author: " + author + ", ";
        s += " Year : " + year ;
        return s ;
```

```
}
public static void main ( String [] args ) {
    Book book0 = new Book ("It's Raining from the Clouds",
                             " Oh Knowledgeable One", 1970);
    Book book1 = new Book ("Life Without a Cell Phone:
                            The Nightmare of Tweens",
                           "Bored and Social", 2013);
    Book book2 = new Book ( " Running out of Clever Names " ,
                             " Addy Moran", 2016);
    Book [] Library = { book0 , book1 , book2 };
    for (int i = 0; i < Library . length; i++)System.out.println(Library[i]);
}
```
Console Output:

}

Title: It's Raining from the Clouds, Author: Oh Knowledgeable One, Year: 1970 Title: Life Without a Cell Phone: The Nightmare of Tweens, Author: Bored and Social, Year: 2013 Title: Running out of Clever Names, Author: Addy Moran, Year: 2016

### <span id="page-13-0"></span>7.1 Instantiating Objects

General Syntax: ClassName objectName = new ClassName (constructor parameters or can be empty depending on the constructor));

### <span id="page-13-1"></span>7.2 Constructors

Purpose of Constructors: In the example, I made a Book class that takes a title, author, and year as parameters (using a constructor). By doing this we can attach different kinds of variables together (i.e. int, String, double, etc.) and keep them connected by making an Object based off that input.

General Syntax: public ClassName (sometimes parameters)

## <span id="page-13-2"></span>8 Interfaces

Interfaces only have method headings, the class that implements the interface completes the methods from the method heading. If you'd like to implement an interface your class must have all of the methods from the interface or else your code won't compile.

A few examples of implementing an interface:

- public class P9 implements Interface
- public class Q1 implements QuizInterface
- public class TicTacToe implements Game

## <span id="page-13-3"></span>9 Recursion

#### <span id="page-13-4"></span>9.1 General Idea

- 1. Figure out what's the smallest/simplest case. What is the case where you do the least amount of work? When does this happen? (This is the base case)
- 2. How do you make a bigger problem get to the simplest case? (This is apart of the recursive call)

```
// Recursive Fibonacci
public static int fib (int i) {
 if (i \leq 1) return i;
 return fib(i - 1) + fib(i - 2);
}
// Factorial
public int factorial (int n) {
 if (n == 1) return 1;
 return n * factorial (n-1);
}
```
For more examples go through examples on progress page and for practice use [CodingBat - Recursion1](http://codingbat.com/java/Recursion-1) and [CodingBat - Recursion2.](http://codingbat.com/java/Recursion-2)

## <span id="page-15-0"></span>10 Practice Written Exam

#### <span id="page-15-1"></span>10.1 Short Answer

- 1. Create an ArrayList of ints with the name list.
- 2. Add the numbers  $0 5$  to the list (so if the list was printed it'd print  $[0, 1, 2, 3, 4, 5]$ )
- 3. Create an ArrayList of Strings with the name names.
- 4. Add the following to names: Bob, Joe, Steve, Superman.
- 5. Add Clay to the beginning of names.
- 6. Print the names.
- 7. Remove the second name in names.
- 8. Remove Steve from names.
- 9. Print the size of names.
- 10. Inside the predefined class Music create a Music object called song0, where the title is Barbie Girl, the artist is Aqua, and the release year is 1997. Use the following code as guidance:

```
public class Music {
    private String title ;
    private String artist ;
    private int year ;
    public Music (String title, String artist, int year) {
         this . title = title ;
         this . artist = artist;
        this . year = year ;
    }
}
```
- 11. Create a toString method for the class Music so if song0 was printed it print in the format: 1997, Barbie Girl, Aqua
- 12. Declare a PrintWriter that writes to a file called out.txt. Include a try-catch.
- 13. Using the PrintWriter declared in the previous question, write (on different lines) the elements of the ArrayList fileContents to out.txt.
- 14. Declare a Scanner that reads a file called in.txt. Include a try-catch.
- 15. Create an ArrayList of Strings called lines. Using the Scanner declared in the previous question, read in the lines of the file as Strings and add to lines.
- 16. Declare a Scanner that reads from the keyboard.

#### <span id="page-15-2"></span>10.2 Tracing

Instructions: For each question (unless specified differently) write what would be printed (even if there are errors earlier in the code that would cause the program not to compile).

```
import java . util . Scanner ;
import java.io.*;
import java . util . Arrays ;
public class Car {
    private String make ;
```

```
private String model ;
private int year ;
private String nickName ;
private double miles ;
public static Car [] carArray ;
public Car (String make, String model, int year, String nickName,
  double miles ) {
   setMake ( make ) ;
    setModel (model);
    setYear (year);
    setNickName (nickName);
    setMiles ( miles ) ;
}
public String getMakeAndModel () {
    return make + " " + model ;
}
public void setMake (String s) {
   make = s;}
public void setModel (String s) {
    model = s;}
public void setYear (int i) {
    year = i;}
 public void setNickName (String s) {
    nickName = s ;
}
 public void setMiles (double d) {
   miles = d;}
public int getYear () {
   return year ;
}
public String getNickName () {
    return nickName ;
}
public double getMiles () {
   return miles ;
}
public String toString () {
    String s = "Make: " + make;s += " Model: " + model;
    s += " Year : " + year ;
    s += " Nickname : " + nickName ;
    s += " Mileage: " + miles;
    return s;
}
public static void readInventory (String fileName) {
    try {
        Scanner reader = new Scanner (fileName);
        int numCars = reader . nextInt () ;
        reader . nextLine () ;
        c\arArray = new Car [numCars];
```

```
for (int i = 0; i \leq carArray.length; i++) {
                 String make = reader . nextLine () ;
                 String model = reader . nextLine () ;
                 int year = reader . nextInt () ;
                 reader . nextLine () ;
                 String nickName = reader . nextLine () ;
                 double miles = reader . nextDouble () ;
                 carrArray[i] = new Car (make, model, year, miles);}
            reader . close () ;
        } catch ( Exception e ) {
             System.out.println ("Error: can't read " + fileName);
             System . exit (0) ;
        }
    }
    public static void writeInventory (String fileName, Car [] cars){
        try {
            PrintWriter writer = new PrintWriter (new File (fileName));
            for (int i = 0; i < cars.length; i++) {
                 writer.println(i + 1 +": " + cars[i]);
            }
        } catch (Exception e) {
            System.out.println ("Error: can't write to " + fileName);
             System . exit (0) ;
        }
    }
    public static void main ( String [] args ) {
        Car c0 = new Car ("Chevy", "Camaro", 2013,
                            "Lightning McQueen", 15000);
        Car c1 = new Car ("Ford", "F150", 1950, "Tow Mater", 200000);
        Car c2 = new Car ("Ford", "Coupe", 1936, "Doc Hudson", 150000);
        Car C3 = new Car ("Mack", "Flintstone", 1980, "Mack", 100000);Car [] carsCharacters = {c0, c1, c2, c3};// Question 1:
        System . out . println ( carsCharacters [2]) ;
        // Question 2:
        System.out.println(c1.getYear());
        // Question 3:
        for (int i = 0; i < carsCharacters.length; i++){
             System.out.println(carsCharacters[i].getNickName());
        }
        readInventory ( args [0]) ;
        writeInventory ( args [1] , carsCharacters ) ;
        // Question 4:
        // Find the errors in the code ( whether it doesn 't compile
        //or it is logically incorrect).
        // There are 5
    }
/* Example input file :
Ford
F150
1997
```
}

 $\mathcal{D}$ 

Ol ' Red 200001 Subaru **Outback** 2004 SubSub 109993 \*/

## <span id="page-19-0"></span>11 General Suggestions for the Exam

## <span id="page-19-1"></span>11.1 Written Exam

Memorize general formats for exam, for loops, Scanners, PrintWriters, etc. I would suggest hand writing these since you'll be doing that on the exam. Experiment, change for loops, see what happens if you don't close PrintWriters, get a deeper understanding for the topics we've covered. If that isn't a mind set that works for you, try breaking your code. Figure out what DOESN'T work, that way you won't do it that way. Look over the first exam, find the questions you got wrong and figure out why you got them wrong. This class (and therefore this exam) is cumulative, it's like math everything builds on each other.

## <span id="page-19-2"></span>11.2 Programming Exam

Re-do recitations, programming quizzes, and programming assignments that gave you a hard time with (try to do them without the internet, friends, or past assignments/recitations/quizzes) if you can't complete them without resources you know what you need to work on. Practice writing code in Eclipse and before you run it, try and figure out what the output would be (like the Tracing portion of the written exam). Manipulate code see what works and what doesn't. PRACTICE WRITING CODE, that is a suggestion for all of your upcoming CS classes, don't just do the assignments make your own projects.